# Package 'geobr'

August 16, 2022

Type Package

Title Download Official Spatial Data Sets of Brazil

Version 1.7.0

Date 2022-08-15

URL <https://github.com/ipeaGIT/geobr>

BugReports <https://github.com/ipeaGIT/geobr/issues>

Description Easy access to official spatial data sets of Brazil as 'sf' objects in R. The package includes a wide range of geospatial data available at various geographic scales and for various years with harmonized attributes, projection and fixed topology.

License MIT + file LICENSE

Encoding UTF-8

LazyData TRUE

**Depends** R  $(>= 3.5.0)$ 

**Suggests** covr, dplyr  $(>= 0.8-3)$ , ggplot2  $(>= 3.3.1)$ , knitr, rmarkdown  $(>= 2.6)$ , test that

**Imports** curl, data.table, httr  $(>= 1.4.1)$ , methods, sf  $(>= 0.9-3)$ , utils

RoxygenNote 7.2.1

VignetteBuilder knitr

# NeedsCompilation no

Author Rafael H. M. Pereira [aut, cre] (<<https://orcid.org/0000-0003-2125-7465>>), Caio Nogueira Goncalves [aut], Paulo Henrique Fernandes de Araujo [ctb], Guilherme Duarte Carvalho [ctb], Rodrigo Almeida de Arruda [ctb], Igor Nascimento [ctb], Barbara Santiago Pedreira da Costa [ctb], Welligtton Silva Cavedo [ctb],

Pedro R. Andrade [ctb], Alan da Silva [ctb], Carlos Kauê Vieira Braga [ctb], Carl Schmertmann [ctb], Alessandro Samuel-Rosa [ctb], Daniel Ferreira [ctb], Marcus Saraiva [ctb], Ipea - Institue for Applied Economic Research [cph, fnd] Maintainer Rafael H. M. Pereira <rafa.pereira.br@gmail.com> Repository CRAN

Date/Publication 2022-08-16 07:50:02 UTC

# R topics documented:

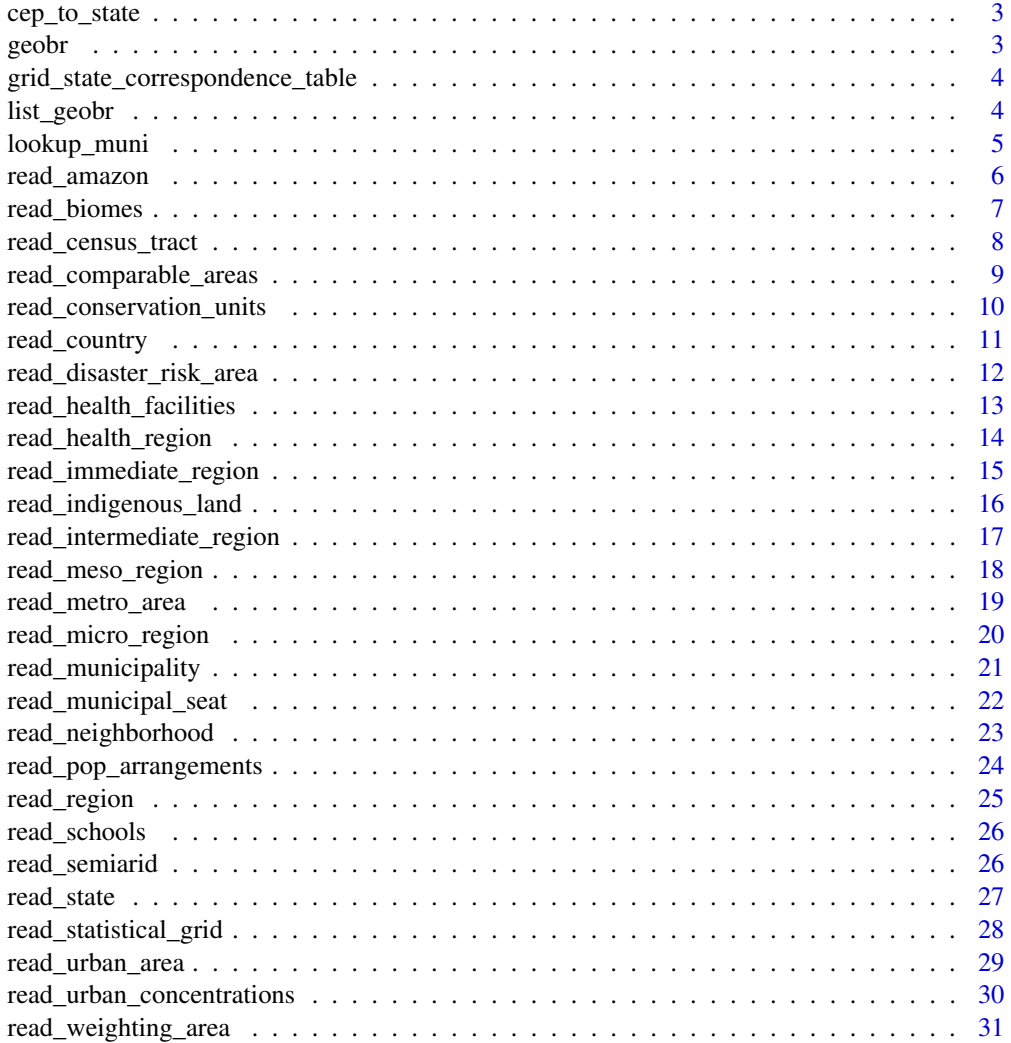

#### <span id="page-2-0"></span>**Index** [33](#page-32-0)

#### Description

Zips codes in Brazil are known as CEP, the abbreviation for postal code address. CEPs in Brazil are 8 digits long, with the format 'xxxxx-xxx'.

#### Usage

```
cep_to_state(cep)
```
# Arguments

cep A numeric string with 8 digits in the format xxxxxxxx, or a character with the format 'xxxxx-xxx'.

# Value

A character string with a state abbreviation

# Examples

uf <- cep\_to\_state(cep = '69900-000') # Or: uf <- cep\_to\_state(cep = 69900000)

geobr geobr *package*

# Description

Easy access to shapefiles of the Brazilian Institute of Geography and Statistics (IBGE) and other official spatial data sets of Brazil

# Details

See the README on [GitHub](https://github.com/ipeaGIT/geobr#readme)

# <span id="page-3-0"></span>grid\_state\_correspondence\_table

*A correspondence table indicating what quadrants of IBGE's statistical grid intersect with each Brazilian state*

# Description

Built-in dataset

- name\_state: Title-case name of state (character)
- abbrev\_state: Two-letter uppercase abbreviation of a state
- code\_grid: Unique code of each quadrant of IBGE's statistical grid

# Usage

data(grid\_state\_correspondence\_table)

# Format

A data frame sf with 139 rows and 3 columns

# Details

correspondence table indicating what quadrants of IBGE's statistical grid intersect with each Brazilian state

# Note

Last updated 2021-o3-21

list\_geobr *List all data sets available in the geobr package*

# Description

Returns a data frame with all datasets available in the geobr package

# Usage

```
list_geobr()
```
#### Value

A data.frame

# <span id="page-4-0"></span>lookup\_muni 5

# Examples

df <- list\_geobr()

# lookup\_muni *Look up municipality codes and names*

#### Description

Input a municipality name *or* code and get the names and codes of the municipality's corresponding state, meso, micro, intermediate, and immediate regions

# Usage

lookup\_muni(name\_muni = NULL, code\_muni = NULL)

# Arguments

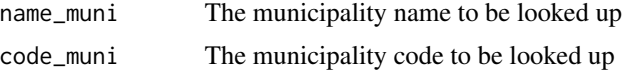

# Details

Only available from 2010 Census data so far

#### Value

A data.frame with 13 columns identifying the geographies information of that municipality A data.frame

```
## Not run: if (interactive()) {
# Get lookup table for municipality Rio de Janeiro
mun <- lookup_muni(name_muni = "Rio de Janeiro")
# Or you can get a lookup table for the same municipality searching for its code
mun <- lookup_muni(code_muni = 3304557)
# Get lookup table for all municipalities
mun_all <- lookup_muni(name_muni = "all")
# Or:
mun_all <- lookup_muni(code_muni = "all")
}
## End(Not run)
```
<span id="page-5-1"></span><span id="page-5-0"></span>

This data set covers the whole of Brazil's Legal Amazon as defined in the federal law n. 12.651/2012). The original data comes from the Brazilian Ministry of Environment (MMA) and can be found at "http://mapas.mma.gov.br/i3geo/datadownload.htm".

#### Usage

```
read_amazon(year = 2012, simplified = TRUE, showProgress = TRUE)
```
#### Arguments

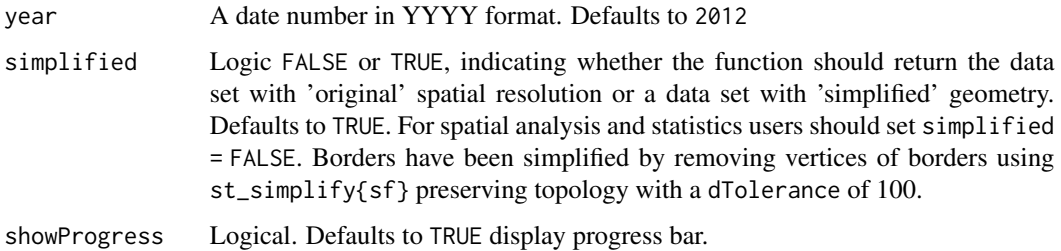

#### Value

An "sf" "data.frame" object

# See Also

```
Other general area functions: read_biomes(), read_census_tract(), read_comparable_areas(),
read_conservation_units(), read_country(), read_health_region(), read_immediate_region(),
read_intermediate_region(), read_meso_region(), read_micro_region(), read_municipality(),
read_neighborhood(), read_region(), read_semiarid(), read_state(), read_statistical_grid(),
read_weighting_area()
```

```
## Not run: if (interactive()) {
# Read Brazilian Legal Amazon
a \leftarrow \text{read\_amazon}(\text{year} = 2012)}
## End(Not run)
```
<span id="page-6-1"></span><span id="page-6-0"></span>This data set includes polygons of all biomes present in Brazilian territory and coastal area. The latest data set dates to 2019 and it is available at scale 1:250.000. The 2004 data set is at the scale 1:5.000.000. The original data comes from IBGE. More information at [https://www.ibge.gov.](https://www.ibge.gov.br/apps/biomas/) [br/apps/biomas/](https://www.ibge.gov.br/apps/biomas/)

# Usage

```
read_biomes(year = 2019, simplified = TRUE, showProgress = TRUE)
```
# Arguments

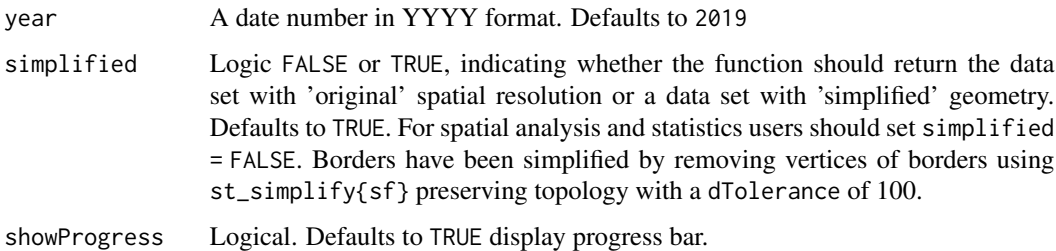

# Value

An "sf" "data.frame" object

# See Also

```
Other general area functions: read_amazon(), read_census_tract(), read_comparable_areas(),
read_conservation_units(), read_country(), read_health_region(), read_immediate_region(),
read_intermediate_region(), read_meso_region(), read_micro_region(), read_municipality(),
read_neighborhood(), read_region(), read_semiarid(), read_state(), read_statistical_grid(),
read_weighting_area()
```

```
## Not run: if (interactive()) {
# Read biomes
b <- read_biomes(year = 2019)
}
## End(Not run)
```
<span id="page-7-1"></span><span id="page-7-0"></span>

Download spatial data of census tracts of the Brazilian Population Census

#### Usage

```
read_census_tract(
  code_tract,
 year = 2010,
 zone = "urban",
 simplified = TRUE,
  showProgress = TRUE
)
```
# Arguments

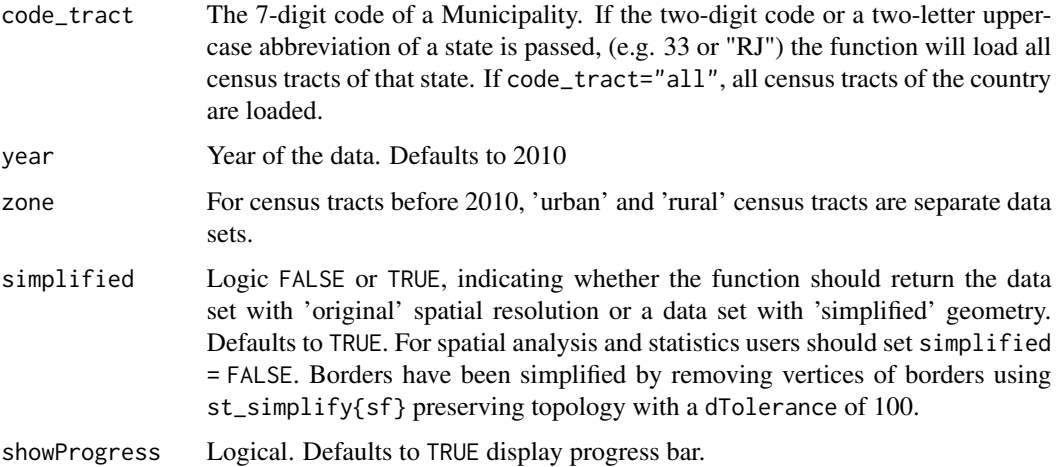

#### Value

An "sf" "data.frame" object

# See Also

Other general area functions: [read\\_amazon\(](#page-5-1)), [read\\_biomes\(](#page-6-1)), [read\\_comparable\\_areas\(](#page-8-1)), [read\\_conservation\\_units\(](#page-9-1)), [read\\_country\(](#page-10-1)), [read\\_health\\_region\(](#page-13-1)), [read\\_immediate\\_region\(](#page-14-1)), [read\\_intermediate\\_region\(](#page-16-1)), [read\\_meso\\_region\(](#page-17-1)), [read\\_micro\\_region\(](#page-19-1)), [read\\_municipality\(](#page-20-1)), [read\\_neighborhood\(](#page-22-1)), [read\\_region\(](#page-24-1)), [read\\_semiarid\(](#page-25-1)), [read\\_state\(](#page-26-1)), [read\\_statistical\\_grid\(](#page-27-1)), [read\\_weighting\\_area\(](#page-30-1))

# <span id="page-8-0"></span>read\_comparable\_areas 9

# Examples

```
## Not run: if (interactive()) {
# Read rural census tracts for years before 2007
 c <- read_census_tract(code_tract=5201108, year=2000, zone="rural")
# Read all census tracts of a state at a given year
 c <- read_census_tract(code_tract=53, year=2010) # or
 c <- read_census_tract(code_tract="DF", year=2010)
 plot(c)
# Read all census tracts of a municipality at a given year
 c <- read_census_tract(code_tract=5201108, year=2010)
 plot(c)
# Read all census tracts of the country at a given year
 c <- read_census_tract(code_tract="all", year=2010)
}
## End(Not run)
```
<span id="page-8-1"></span>read\_comparable\_areas *Download spatial data of historically comparable municipalities*

# Description

This function downloads the shape file of minimum comparable area of municipalities, known in Portuguese as 'Areas minimas comparaveis (AMCs)'. The data is available for any combination of census years between 1872-2010. These data sets are generated based on the Stata code originally developed by doi: [10.1590/0101416147182pheP](https://doi.org/10.1590/0101-416147182phe)hilipp Ehrl, and translated into R by the geobr team.

# Usage

```
read_comparable_areas(
  start_year = 1970,
  end_year = 2010,
  simplified = TRUE,
  showProgress = TRUE
)
```
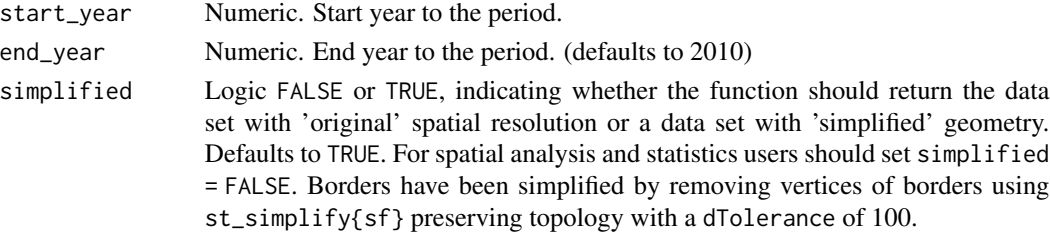

<span id="page-9-0"></span>showProgress Logical. Defaults to TRUE display progress bar.

#### Details

These data sets are generated based on the original Stata code developed by Philipp Ehrl. If you use these data, please cite:

• Ehrl, P. (2017). Minimum comparable areas for the period 1872-2010: an aggregation of Brazilian municipalities. Estudos Econômicos (São Paulo), 47(1), 215-229. https://doi.org/10.1590/0101- 416147182phe

# Value

An "sf" "data.frame" object

# See Also

```
Other general area functions: read_amazon(), read_biomes(), read_census_tract(), read_conservation_units(),
read_country(), read_health_region(), read_immediate_region(), read_intermediate_region(),
read_meso_region(), read_micro_region(), read_municipality(), read_neighborhood(),
read_region(), read_semiarid(), read_state(), read_statistical_grid(), read_weighting_area()
```
#### Examples

```
## Not run: if (interactive()) {
 amc <- read_comparable_areas(start_year=1970, end_year=2010)
}
## End(Not run)
```
<span id="page-9-1"></span>read\_conservation\_units

*Download spatial data of Brazilian environmental conservation units*

#### Description

This data set covers the whole of Brazil and it includes the polygons of all conservation units present in Brazilian territory. The last update of the data was 09-2019. The original data comes from MMA and can be found at "http://mapas.mma.gov.br/i3geo/datadownload.htm".

```
read_conservation_units(date = 201909, simplified = TRUE, showProgress = TRUE)
```
# <span id="page-10-0"></span>read\_country 11

#### **Arguments**

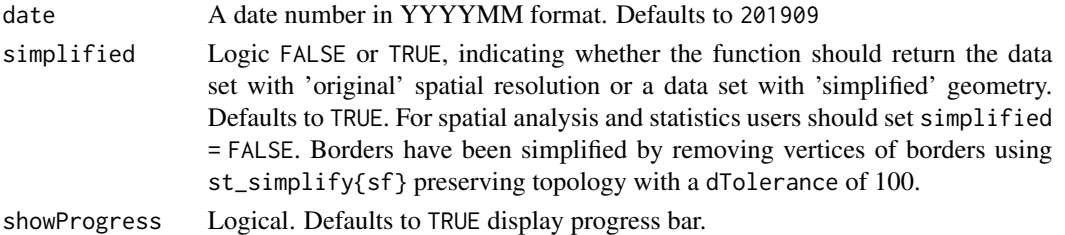

#### Value

An "sf" "data.frame" object

# See Also

```
Other general area functions: read_amazon(), read_biomes(), read_census_tract(), read_comparable_areas(),
read_country(), read_health_region(), read_immediate_region(), read_intermediate_region(),
read_meso_region(), read_micro_region(), read_municipality(), read_neighborhood(),
read_region(), read_semiarid(), read_state(), read_statistical_grid(), read_weighting_area()
```
# Examples

```
## Not run: if (interactive()) {
# Read conservation_units
b <- read_conservation_units(date = 201909)
}
## End(Not run)
```
<span id="page-10-1"></span>read\_country *Download spatial data of Brazil's national borders*

# Description

Data at scale 1:250,000, using Geodetic reference system "SIRGAS2000" and CRS(4674).

#### Usage

```
read_country(year = 2010, simplified = TRUE, showProgress = TRUE)
```
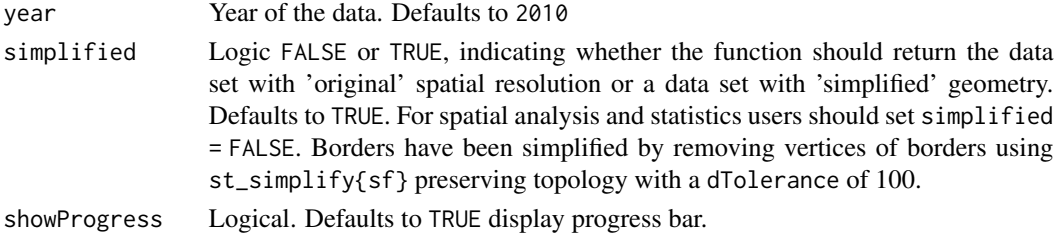

#### Value

An "sf" "data.frame" object

# See Also

```
Other general area functions: read_amazon(), read_biomes(), read_census_tract(), read_comparable_areas(),
read_conservation_units(), read_health_region(), read_immediate_region(), read_intermediate_region(),
read_meso_region(), read_micro_region(), read_municipality(), read_neighborhood(),
read_region(), read_semiarid(), read_state(), read_statistical_grid(), read_weighting_area()
```
#### Examples

```
## Not run: if (interactive()) {
# Read specific year
br \le read_country(year = 2018)
}
## End(Not run)
```
read\_disaster\_risk\_area

*Download spatial data of disaster risk areas*

#### Description

This function reads the the official data of disaster risk areas in Brazil. It specifically focuses on geodynamic and hydro-meteorological disasters capable of triggering landslides and floods. The #' data set covers the whole country. Each risk area polygon (known as 'BATER') has unique code id (column 'geo\_bater'). The data set brings information on the extent to which the risk area polygons overlap with census tracts and block faces (column "acuracia") and number of ris areas within each risk area (column 'num'). Original data were generated by IBGE and CE-MADEN. For more information about the methodology, see deails at [https://www.ibge.gov.br/](https://www.ibge.gov.br/geociencias/organizacao-do-territorio/tipologias-do-territorio/21538-populacao-em-areas-de-risco-no-brasil.html) [geociencias/organizacao-do-territorio/tipologias-do-territorio/21538-populacao-](https://www.ibge.gov.br/geociencias/organizacao-do-territorio/tipologias-do-territorio/21538-populacao-em-areas-de-risco-no-brasil.html)em-areas-de-risco-n [html](https://www.ibge.gov.br/geociencias/organizacao-do-territorio/tipologias-do-territorio/21538-populacao-em-areas-de-risco-no-brasil.html)

#### Usage

```
read_disaster_risk_area(year = 2010, simplified = TRUE, showProgress = TRUE)
```
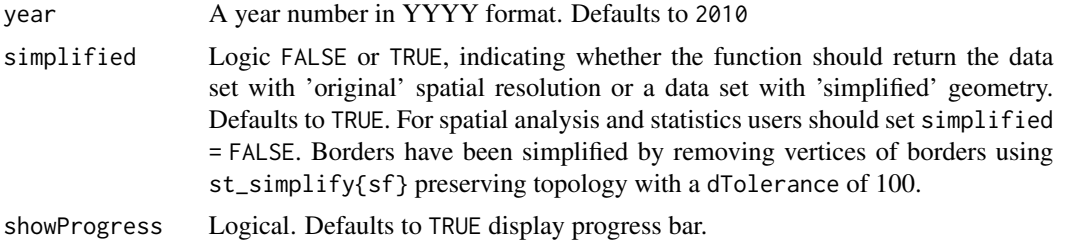

<span id="page-11-0"></span>

#### <span id="page-12-0"></span>read\_health\_facilities 13

#### Value

An "sf" "data.frame" object

# Examples

```
## Not run: if (interactive()) {
# Read all disaster risk areas in an specific year
d <- read_disaster_risk_area(year=2010)
}
## End(Not run)
```
read\_health\_facilities

*Download geolocated data of health facilities*

#### Description

Data comes from the National Registry of Healthcare facilities (Cadastro Nacional de Estabelecimentos de Saude - CNES), originally collected by the Brazilian Ministry of Health. According to the Ministry of Health: "The coordinates of each facility were obtained by CNES and validated by means of space operations. These operations verify if the point is in the municipality, considering a radius of 5,000 meters. When the coordinate is not correct, further searches are done in other systems of the Ministry of Health and in web services like Google Maps. Finally, if the coordinates have been correctly obtained in this process, the coordinates of the municipal head office are used. The geocode source used is registered in the database in a specific column data\_source. Periodically the coordinates are revised with the objective of improving the quality of the data." The date of the last data update is registered in the database in the columns date\_update and year\_update. More information available at <https://dados.gov.br/dataset?q=CNES>. These data use Geodetic reference system "SIRGAS2000" and CRS(4674).

### Usage

read\_health\_facilities(showProgress = TRUE)

#### Arguments

showProgress Logical. Defaults to TRUE display progress bar.

# Value

An "sf" "data.frame" object

```
## Not run: if (interactive()) {
# Read all health facilities of the whole country
h <- read_health_facilities()
}
## End(Not run)
```
<span id="page-13-1"></span><span id="page-13-0"></span>read\_health\_region *Download spatial data of Brazilian health regions and health macro regions*

#### Description

Health regions are used to guide the the regional and state planning of health services. Macro health regions, in particular, are used to guide the planning of high complexity health services. These services involve larger economics of scale and are concentrated in few municipalities because they are generally more technology intensive, costly and face shortages of specialized professionals. A macro region comprises one or more health regions.

# Usage

```
read_health_region(
  year = 2013,macro = FALSE,
  simplified = TRUE,
  showProgress = TRUE
\mathcal{L}
```
# Arguments

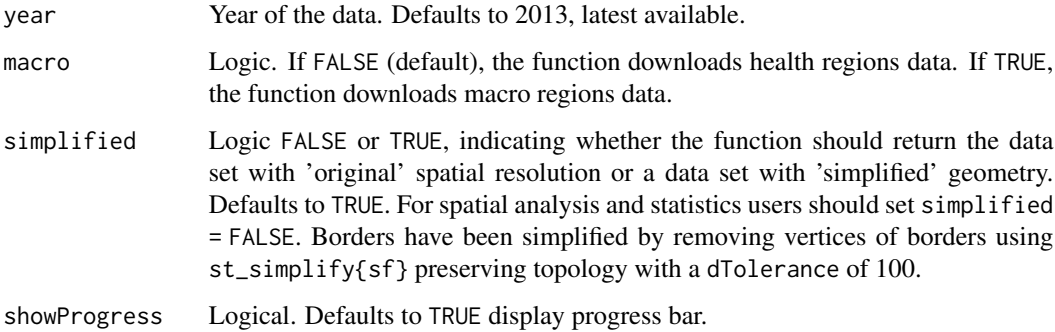

# Value

An "sf" "data.frame" object

# See Also

Other general area functions: [read\\_amazon\(](#page-5-1)), [read\\_biomes\(](#page-6-1)), [read\\_census\\_tract\(](#page-7-1)), [read\\_comparable\\_areas\(](#page-8-1)), [read\\_conservation\\_units\(](#page-9-1)), [read\\_country\(](#page-10-1)), [read\\_immediate\\_region\(](#page-14-1)), [read\\_intermediate\\_region\(](#page-16-1)), [read\\_meso\\_region\(](#page-17-1)), [read\\_micro\\_region\(](#page-19-1)), [read\\_municipality\(](#page-20-1)), [read\\_neighborhood\(](#page-22-1)), [read\\_region\(](#page-24-1)), [read\\_semiarid\(](#page-25-1)), [read\\_state\(](#page-26-1)), [read\\_statistical\\_grid\(](#page-27-1)), [read\\_weighting\\_area\(](#page-30-1))

# <span id="page-14-0"></span>read\_immediate\_region 15

# Examples

```
## Not run: if (interactive()) {
# Read all health regions for a given year
hr <- read_health_region( year=2013 )
# Read all macro health regions
mhr <- read_health_region( year=2013, macro =TRUE)
}
## End(Not run)
```
<span id="page-14-1"></span>read\_immediate\_region *Download spatial data of Brazil's Immediate Geographic Areas*

# Description

The Immediate Geographic Areas are part of the geographic division of Brazil created in 2017 by IBGE. These regions were created to replace the "Micro Regions" division. Data at scale 1:250,000, using Geodetic reference system "SIRGAS2000" and CRS(4674)

# Usage

```
read_immediate_region(
  code_immediate = "all",
 year = 2019,
 simplified = TRUE,
  showProgress = TRUE
)
```
# Arguments

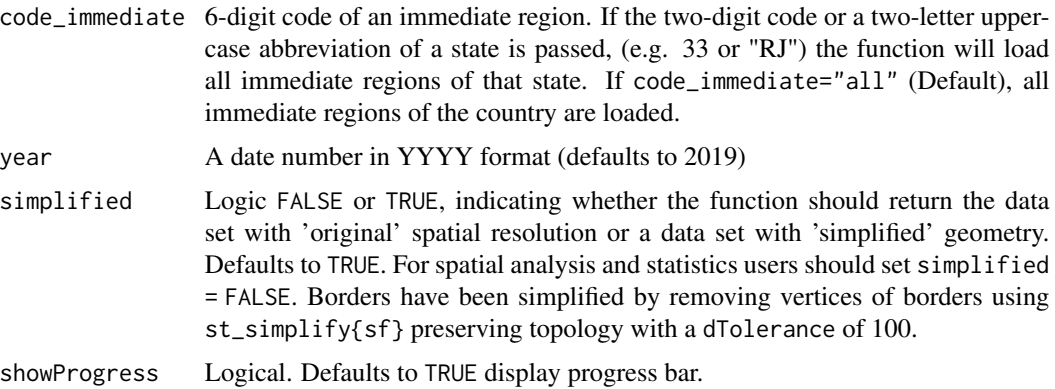

#### Value

An "sf" "data.frame" object

# See Also

```
Other general area functions: read_amazon(), read_biomes(), read_census_tract(), read_comparable_areas(),
read_conservation_units(), read_country(), read_health_region(), read_intermediate_region(),
read_meso_region(), read_micro_region(), read_municipality(), read_neighborhood(),
read_region(), read_semiarid(), read_state(), read_statistical_grid(), read_weighting_area()
```
#### Examples

```
## Not run: if (interactive()) {
# Read an specific immediate region
 im <- read_immediate_region(code_immediate=110006)
# Read immediate regions of a state
 im <- read_immediate_region(code_immediate=12)
 im <- read_immediate_region(code_immediate="AM")
# Read all immediate regions of the country
 im <- read_immediate_region()
 im <- read_immediate_region(code_immediate="all")
}
## End(Not run)
```
read\_indigenous\_land *Download spatial data of indigenous lands in Brazil*

#### Description

The data set covers the whole of Brazil and it includes indigenous lands from all ethnicities and in different stages of demarcation. The original data comes from the National Indian Foundation (FUNAI) and can be found at <http://www.funai.gov.br/index.php/shape>. Although original data is updated monthly, the geobr package will only keep the data for a few months per year.

#### Usage

```
read_indigenous_land(date = 201907, simplified = TRUE, showProgress = TRUE)
```
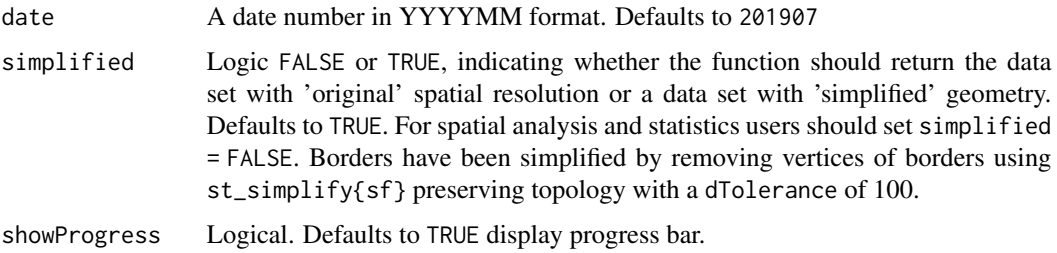

<span id="page-15-0"></span>

# <span id="page-16-0"></span>Value

An "sf" "data.frame" object

# Examples

```
## Not run: if (interactive()) {
# Read all indigenous land in an specific date
i <- read_indigenous_land(date=201907)
}
## End(Not run)
```

```
read_intermediate_region
```
*Download spatial data of Brazil's Intermediate Geographic Areas*

# Description

The intermediate Geographic Areas are part of the geographic division of Brazil created in 2017 by IBGE. These regions were created to replace the "Meso Regions" division. Data at scale 1:250,000, using Geodetic reference system "SIRGAS2000" and CRS(4674)

#### Usage

```
read_intermediate_region(
  code_intermediate = "all",
 year = 2019,
  simplified = TRUE,
 showProgress = TRUE
)
```
# Arguments

code\_intermediate

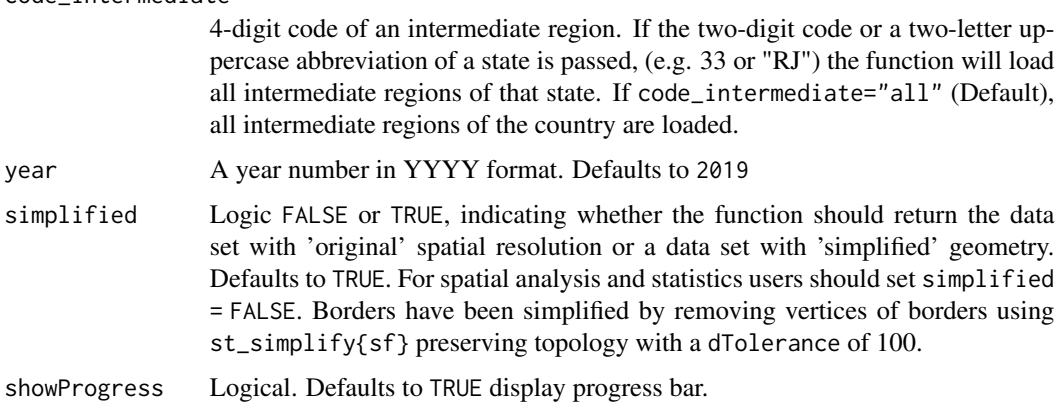

# Value

An "sf" "data.frame" object

# See Also

```
Other general area functions: read_amazon(), read_biomes(), read_census_tract(), read_comparable_areas(),
read_conservation_units(), read_country(), read_health_region(), read_immediate_region(),
read_meso_region(), read_micro_region(), read_municipality(), read_neighborhood(),
read_region(), read_semiarid(), read_state(), read_statistical_grid(), read_weighting_area()
```
# Examples

```
## Not run: if (interactive()) {
# Read an specific intermediate region
 im <- read_intermediate_region(code_intermediate=1202)
# Read intermediate regions of a state
 im <- read_intermediate_region(code_intermediate=12)
 im <- read_intermediate_region(code_intermediate="AM")
# Read all intermediate regions of the country
 im <- read_intermediate_region()
 im <- read_intermediate_region(code_intermediate="all")
}
## End(Not run)
```
<span id="page-17-1"></span>read\_meso\_region *Download spatial data of meso regions*

# Description

Data at scale 1:250,000, using Geodetic reference system "SIRGAS2000" and CRS(4674)

# Usage

```
read_meso_region(
  code_meso = "all",year = 2010,
  simplified = TRUE,
  showProgress = TRUE
)
```
#### Arguments

code\_meso The 4-digit code of a meso region. If the two-digit code or a two-letter uppercase abbreviation of a state is passed, (e.g. 33 or "RJ") the function will load all meso regions of that state. If code\_meso="all", all meso regions of the country are loaded.

<span id="page-17-0"></span>

# <span id="page-18-0"></span>read\_metro\_area 19

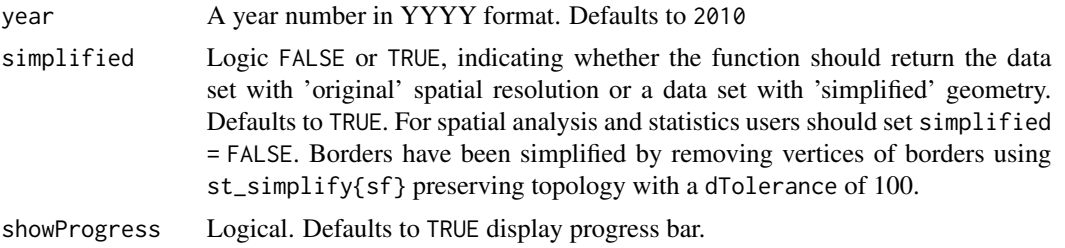

#### Value

An "sf" "data.frame" object

#### See Also

```
Other general area functions: read_amazon(), read_biomes(), read_census_tract(), read_comparable_areas(),
read_conservation_units(), read_country(), read_health_region(), read_immediate_region(),
read_intermediate_region(), read_micro_region(), read_municipality(), read_neighborhood(),
read_region(), read_semiarid(), read_state(), read_statistical_grid(), read_weighting_area()
```
#### Examples

```
## Not run: if (interactive()) {
# Read specific meso region at a given year
 meso <- read_meso_region(code_meso=3301, year=2018)
# Read all meso regions of a state at a given year
 meso <- read_meso_region(code_meso=12, year=2017)
 meso <- read_meso_region(code_meso="AM", year=2000)
# Read all meso regions of the country at a given year
 meso <- read_meso_region(code_meso="all", year=2010)
}
## End(Not run)
```
read\_metro\_area *Download spatial data of official metropolitan areas in Brazil*

#### Description

The function returns the shapes of municipalities grouped by their respective metro areas. Metropolitan areas are created by each state in Brazil. The data set includes the municipalities that belong to all metropolitan areas in the country according to state legislation in each year. Original data were generated by Institute of Geography. Data at scale 1:250,000, using Geodetic reference system "SIRGAS2000" and CRS(4674).

```
read_metro_area(year = 2018, simplified = TRUE, showProgress = TRUE)
```
# <span id="page-19-0"></span>Arguments

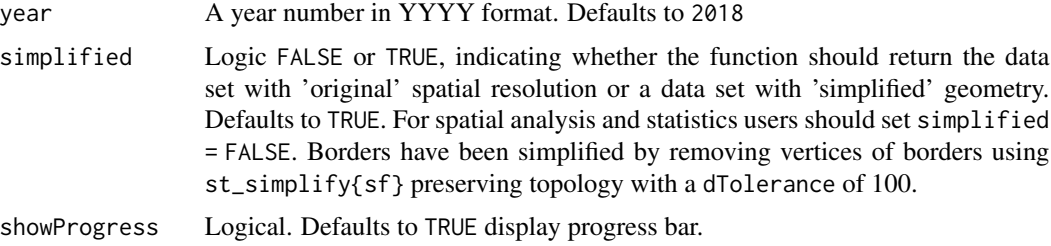

# Value

An "sf" "data.frame" object

# Examples

```
## Not run: if (interactive()) {
# Read all official metropolitan areas for a given year
 m <- read_metro_area(2005)
  m <- read_metro_area(2018)
}
## End(Not run)
```
<span id="page-19-1"></span>read\_micro\_region *Download spatial data of micro regions*

# Description

Data at scale 1:250,000, using Geodetic reference system "SIRGAS2000" and CRS(4674)

# Usage

```
read_micro_region(
  code_micro = "all",
  year = 2010,simplified = TRUE,
  showProgress = TRUE
\mathcal{L}
```
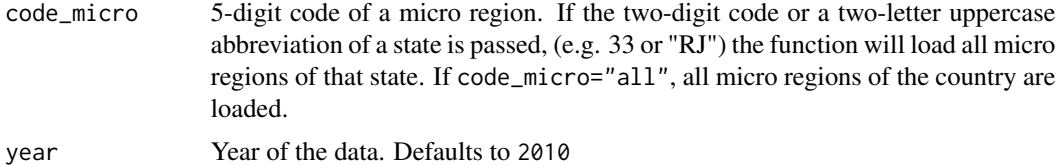

# <span id="page-20-0"></span>read\_municipality 21

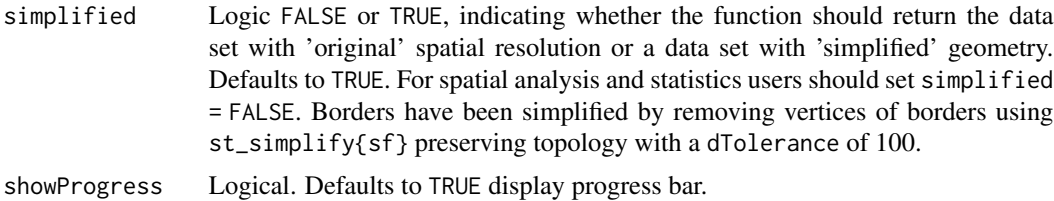

#### Value

An "sf" "data.frame" object

# See Also

```
Other general area functions: read_amazon(), read_biomes(), read_census_tract(), read_comparable_areas(),
read_conservation_units(), read_country(), read_health_region(), read_immediate_region(),
read_intermediate_region(), read_meso_region(), read_municipality(), read_neighborhood(),
read_region(), read_semiarid(), read_state(), read_statistical_grid(), read_weighting_area()
```
# Examples

```
## Not run: if (interactive()) {
# Read an specific micro region a given year
 micro <- read_micro_region(code_micro=11008, year=2018)
# Read micro regions of a state at a given year
 micro <- read_micro_region(code_micro=12, year=2017)
 micro <- read_micro_region(code_micro="AM", year=2000)
# Read all micro regions at a given year
 micro <- read_micro_region(code_micro="all", year=2010)
}
## End(Not run)
```
<span id="page-20-1"></span>read\_municipality *Download spatial data of Brazilian municipalities*

# Description

Data at scale 1:250,000, using Geodetic reference system "SIRGAS2000" and CRS(4674).

```
read_municipality(
  code_muni = "all",
 year = 2010.simplified = TRUE,
  showProgress = TRUE
)
```
# <span id="page-21-0"></span>**Arguments**

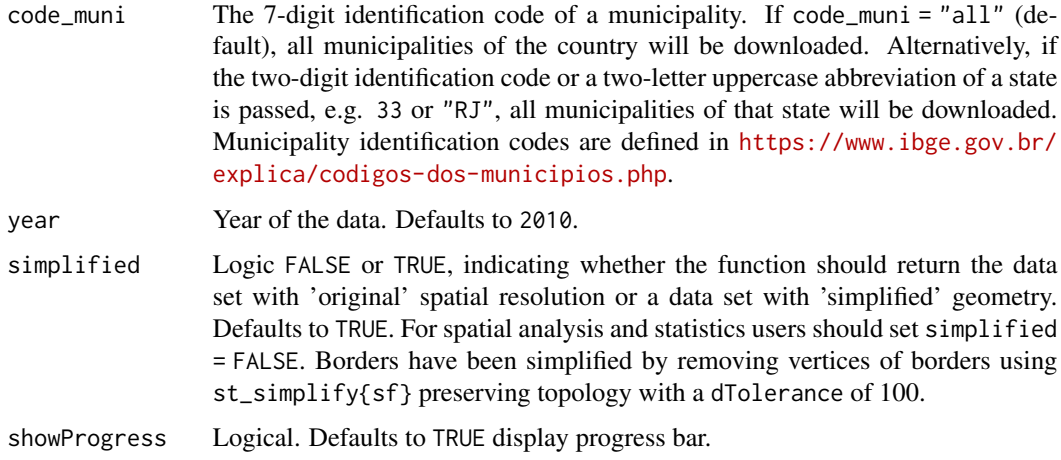

# Value

An "sf" "data.frame" object

# See Also

```
Other general area functions: read_amazon(), read_biomes(), read_census_tract(), read_comparable_areas(),
read_conservation_units(), read_country(), read_health_region(), read_immediate_region(),
read_intermediate_region(), read_meso_region(), read_micro_region(), read_neighborhood(),
read_region(), read_semiarid(), read_state(), read_statistical_grid(), read_weighting_area()
```
#### Examples

```
## Not run: if (interactive()) {
# Read specific municipality at a given year
mun <- read_municipality(code_muni = 1200179, year = 2017)
# Read all municipalities of a state at a given year
mun <- read_municipality(code_muni = 33, year = 2010)
mun <- read_municipality(code_muni = "RJ", year = 2010)
# Read all municipalities of the country at a given year
mun <- read_municipality(code_muni = "all", year = 2018)
}
## End(Not run)
```
read\_municipal\_seat *Download spatial data of municipal seats (sede dos municipios) in Brazil*

# <span id="page-22-0"></span>read\_neighborhood 23

#### Description

This function reads the official data on the municipal seats (sede dos municipios) of Brazil. The data brings the geographical coordinates (lat lon) of municipal seats for various years between 1872 and 2010. Original data were generated by Brazilian Institute of Geography and Statistics (IBGE).

#### Usage

```
read_municipal_seat(year = 2010, showProgress = TRUE)
```
# Arguments

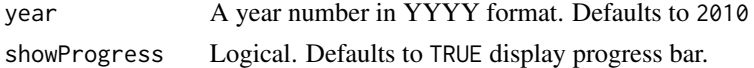

# Value

An "sf" "data.frame" object

# Examples

```
## Not run: if (interactive()) {
# Read municipal seats in an specific year
m <- read_municipal_seat(year = 1991)
}
## End(Not run)
```
<span id="page-22-1"></span>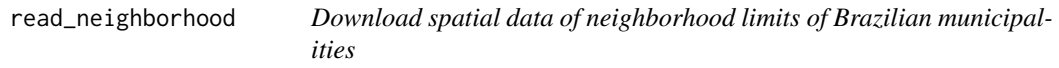

# Description

This data set includes the neighborhood limits of 720 Brazilian municipalities. It is based on aggregations of the census tracts from the Brazilian census. Only 2010 data is currently available.

#### Usage

```
read_neighborhood(year = 2010, simplified = TRUE, showProgress = TRUE)
```
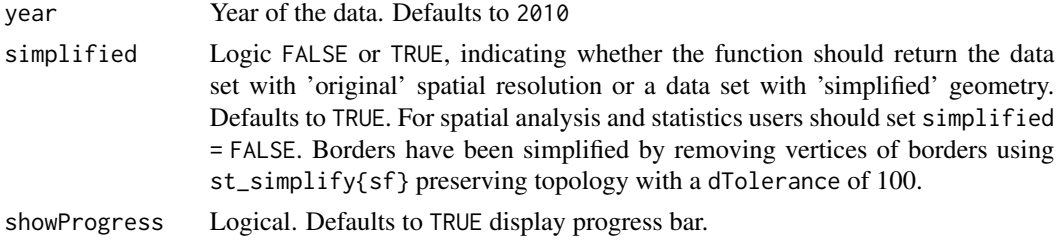

# Value

An "sf" "data.frame" object

# See Also

```
Other general area functions: read_amazon(), read_biomes(), read_census_tract(), read_comparable_areas(),
read_conservation_units(), read_country(), read_health_region(), read_immediate_region(),
read_intermediate_region(), read_meso_region(), read_micro_region(), read_municipality(),
read_region(), read_semiarid(), read_state(), read_statistical_grid(), read_weighting_area()
```
# Examples

```
## Not run: if (interactive()) {
# Read neighborhoods of Brazilian municipalities
n <- read_neighborhood(year=2010)
}
## End(Not run)
```
read\_pop\_arrangements *Download population arrangements in Brazil*

# Description

This function reads the official data on population arrangements (Arranjos Populacionais) of Brazil. Original data were generated by the Institute of Geography and Statistics (IBGE) For more information about the methodology, see details at [https://www.ibge.gov.br/apps/arranjos\\_](https://www.ibge.gov.br/apps/arranjos_populacionais/2015/pdf/publicacao.pdf) [populacionais/2015/pdf/publicacao.pdf](https://www.ibge.gov.br/apps/arranjos_populacionais/2015/pdf/publicacao.pdf)

# Usage

```
read_pop_arrangements(year = 2015, simplified = TRUE, showProgress = TRUE)
```
# Arguments

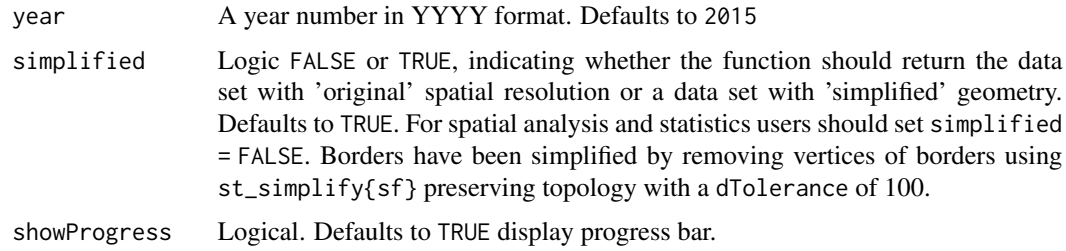

#### Value

An "sf" "data.frame" object

<span id="page-23-0"></span>

# <span id="page-24-0"></span>read\_region 25

#### Examples

```
## Not run: if (interactive()) {
# Read urban footprint of Brazilian cities in an specific year
uc <- read_pop_arrangements(year=2015)
}
## End(Not run)
```
<span id="page-24-1"></span>read\_region *Download spatial data of Brazil Regions*

#### Description

Data at scale 1:250,000, using Geodetic reference system "SIRGAS2000" and CRS(4674)

# Usage

```
read_region(year = 2010, simplified = TRUE, showProgress = TRUE)
```
# Arguments

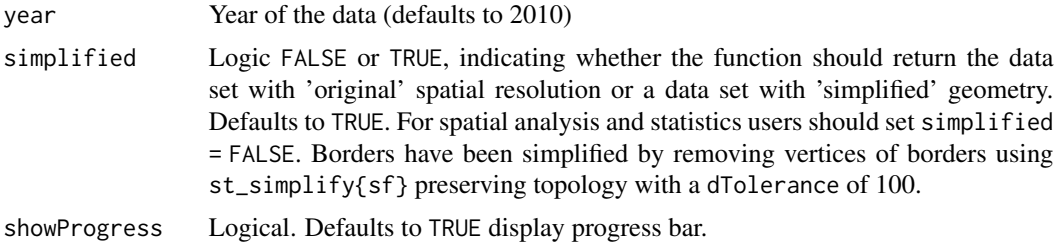

# Value

An "sf" "data.frame" object

# See Also

```
Other general area functions: read_amazon(), read_biomes(), read_census_tract(), read_comparable_areas(),
read_conservation_units(), read_country(), read_health_region(), read_immediate_region(),
read_intermediate_region(), read_meso_region(), read_micro_region(), read_municipality(),
read_neighborhood(), read_semiarid(), read_state(), read_statistical_grid(), read_weighting_area()
```

```
## Not run: if (interactive()) {
# Read specific year
reg <- read_region(year=2018)
}
## End(Not run)
```
Data comes from the School Census collected by INEP, the National Institute for Educational Studies and Research Anisio Teixeira. The date of the last data update is registered in the database in the column 'date\_update'. These data uses Geodetic reference system "SIRGAS2000" and CRS(4674). The coordinates of each school if collected by INEP. Periodically the coordinates are revised with the objective of improving the quality of the data. More information available at [https://www.](https://www.gov.br/inep/pt-br/acesso-a-informacao/dados-abertos/inep-data/catalogo-de-escolas/) [gov.br/inep/pt-br/acesso-a-informacao/dados-abertos/inep-data/catalogo-de-escolas/](https://www.gov.br/inep/pt-br/acesso-a-informacao/dados-abertos/inep-data/catalogo-de-escolas/)

#### Usage

read\_schools(year = 2020, showProgress = TRUE)

#### Arguments

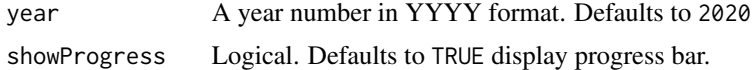

# Value

An "sf" "data.frame" object

# Examples

## Not run: if (interactive()) { # Read all schools in the country s <- read\_schools( year = 2020) } ## End(Not run)

<span id="page-25-1"></span>read\_semiarid *Download spatial data of the Brazilian Semiarid region*

# Description

This data set covers the whole of Brazilian Semiarid as defined in the resolution in 23/11/2017). The original data comes from the Brazilian Institute of Geography and Statistics (IBGE) and can be found at [https://www.ibge.gov.br/geociencias/cartas-e-mapas/mapas-regionais/15974-](https://www.ibge.gov.br/geociencias/cartas-e-mapas/mapas-regionais/15974-semiarido-brasileiro.html?=&t=downloads)semiarido-brasileir [html?=&t=downloads](https://www.ibge.gov.br/geociencias/cartas-e-mapas/mapas-regionais/15974-semiarido-brasileiro.html?=&t=downloads)

```
read_semiarid(year = 2017, simplified = TRUE, showProgress = TRUE)
```
#### <span id="page-26-0"></span>read\_state 27

#### **Arguments**

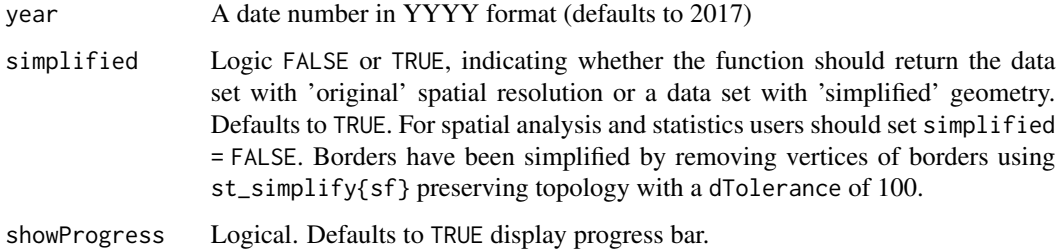

# Value

An "sf" "data.frame" object

# See Also

```
Other general area functions: read_amazon(), read_biomes(), read_census_tract(), read_comparable_areas(),
read_conservation_units(), read_country(), read_health_region(), read_immediate_region(),
read_intermediate_region(), read_meso_region(), read_micro_region(), read_municipality(),
read_neighborhood(), read_region(), read_state(), read_statistical_grid(), read_weighting_area()
```
# Examples

```
## Not run: if (interactive()) {
# Read Brazilian semiarid
a <- read_semiarid(year=2017)
}
## End(Not run)
```
<span id="page-26-1"></span>read\_state *Download spatial data of Brazilian states*

#### Description

Data at scale 1:250,000, using Geodetic reference system "SIRGAS2000" and CRS(4674)

```
read_state(
 code_state = "all",
 year = 2010,simplified = TRUE,
  showProgress = TRUE
)
```
# <span id="page-27-0"></span>**Arguments**

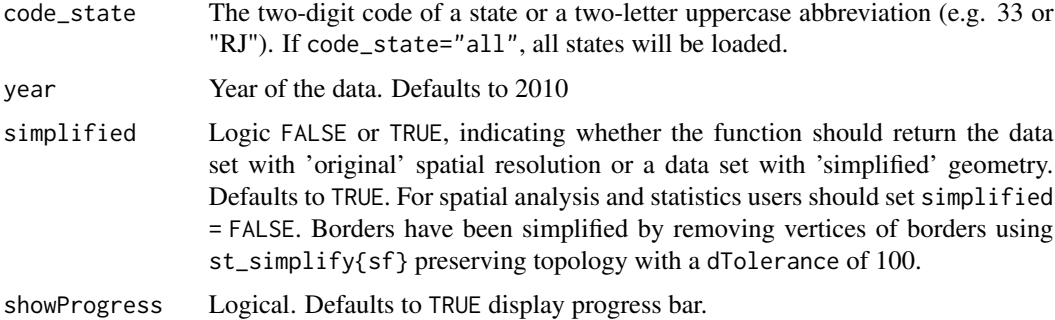

# Value

An "sf" "data.frame" object

# See Also

```
Other general area functions: read_amazon(), read_biomes(), read_census_tract(), read_comparable_areas(),
read_conservation_units(), read_country(), read_health_region(), read_immediate_region(),
read_intermediate_region(), read_meso_region(), read_micro_region(), read_municipality(),
read_neighborhood(), read_region(), read_semiarid(), read_statistical_grid(), read_weighting_area()
```
# Examples

```
if (interactive()) {
# Read specific state at a given year
 uf <- read_state(code_state=12, year=2017)
# Read specific state at a given year
 uf <- read_state(code_state="SC", year=2000)
# Read all states at a given year
 ufs <- read_state(code_state="all", year=2010)
}
```
<span id="page-27-1"></span>read\_statistical\_grid *Download spatial data of IBGE's statistical grid*

#### Description

Data at scale 1:250,000, using Geodetic reference system "SIRGAS2000" and CRS(4674)

```
read_statistical_grid(code_grid, year = 2010, showProgress = TRUE)
```
# <span id="page-28-0"></span>read\_urban\_area 29

#### **Arguments**

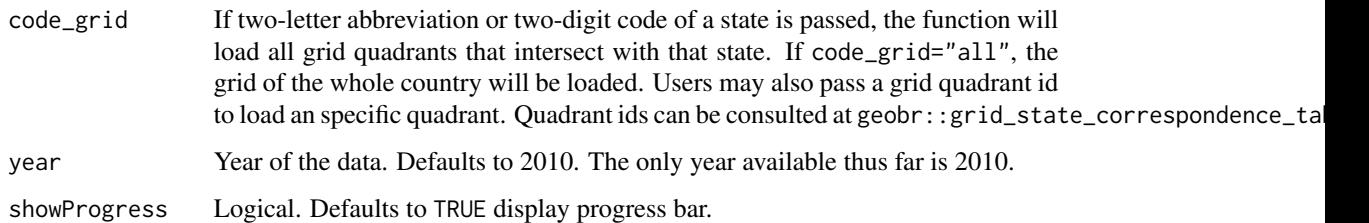

#### Value

An "sf" "data.frame" object

# See Also

```
Other general area functions: read_amazon(), read_biomes(), read_census_tract(), read_comparable_areas(),
read_conservation_units(), read_country(), read_health_region(), read_immediate_region(),
read_intermediate_region(), read_meso_region(), read_micro_region(), read_municipality(),
read_neighborhood(), read_region(), read_semiarid(), read_state(), read_weighting_area()
```
#### Examples

```
## Not run: if (interactive()) {
# Read specific municipality at a given year
grid <- read_statistical_grid(code_grid = 45, year=2010)
# Read all municipalities of a state at a given year
state_grid <- read_statistical_grid(code_grid = "RJ")
}
## End(Not run)
```
read\_urban\_area *Download spatial data of urbanized areas in Brazil*

#### Description

This function reads the official data on the urban footprint of Brazilian cities in the years 2005 and 2015. Original data were generated by the Institute of Geography and Statistics (IBGE) For more information about the methodology, see details at [https://biblioteca.ibge.gov.br/visualizaca](https://biblioteca.ibge.gov.br/visualizacao/livros/liv100639.pdf)o/ [livros/liv100639.pdf](https://biblioteca.ibge.gov.br/visualizacao/livros/liv100639.pdf)

```
read_urban_area(year = 2015, simplified = TRUE, showProgress = TRUE)
```
# <span id="page-29-0"></span>Arguments

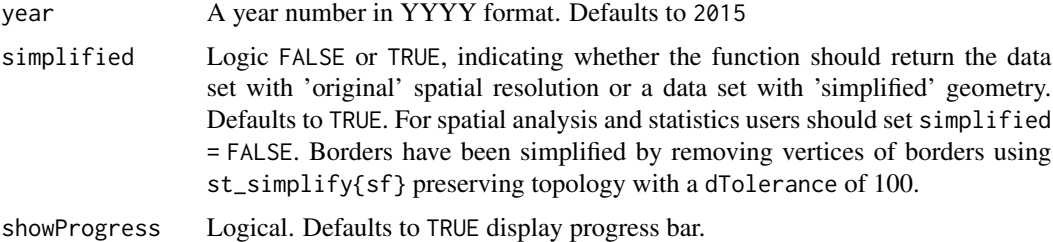

# Value

An "sf" "data.frame" object

# Examples

```
## Not run: if (interactive()) {
# Read urban footprint of Brazilian cities in an specific year
d <- read_urban_area(year=2005)
}
## End(Not run)
```
read\_urban\_concentrations

*Download urban concentration areas in Brazil*

# Description

This function reads the official data on the urban concentration areas (Areas de Concentracao de Populacao) of Brazil. Original data were generated by the Institute of Geography and Statistics (IBGE) For more information about the methodology, see details at [https://www.ibge.gov.br/](https://www.ibge.gov.br/apps/arranjos_populacionais/2015/pdf/publicacao.pdf) [apps/arranjos\\_populacionais/2015/pdf/publicacao.pdf](https://www.ibge.gov.br/apps/arranjos_populacionais/2015/pdf/publicacao.pdf)

#### Usage

```
read_urban_concentrations(year = 2015, simplified = TRUE, showProgress = TRUE)
```
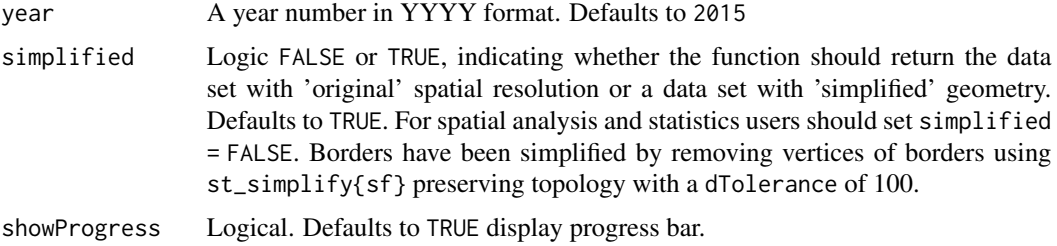

# <span id="page-30-0"></span>read\_weighting\_area 31

# Value

An "sf" "data.frame" object

# Examples

```
## Not run: if (interactive()) {
# Read urban footprint of Brazilian cities in an specific year
uc <- read_urban_concentrations(year=2015)
}
## End(Not run)
```
<span id="page-30-1"></span>read\_weighting\_area *Download spatial data of Census Weighting Areas (area de ponderacao) of the Brazilian Population Census*

# Description

Only 2010 data is currently available.

# Usage

```
read_weighting_area(
  code_weighting = "all",
 year = 2010,simplified = TRUE,
  showProgress = TRUE
)
```
# Arguments

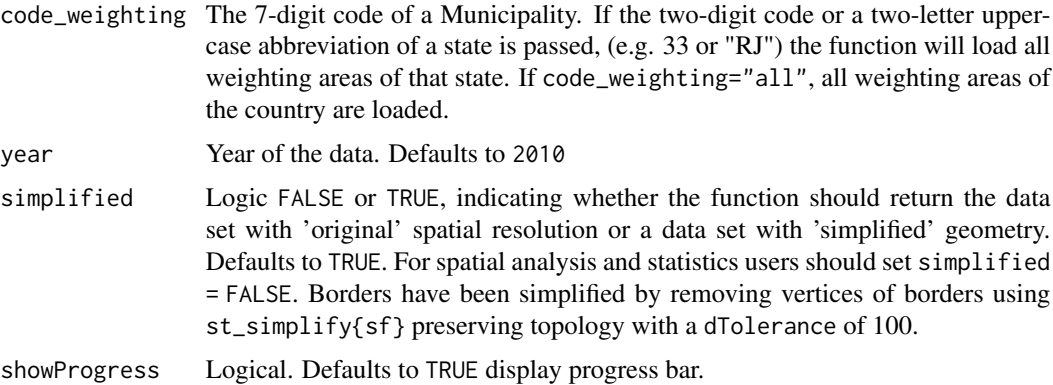

#### Value

An "sf" "data.frame" object

# See Also

```
Other general area functions: read_amazon(), read_biomes(), read_census_tract(), read_comparable_areas(),
read_conservation_units(), read_country(), read_health_region(), read_immediate_region(),
read_intermediate_region(), read_meso_region(), read_micro_region(), read_municipality(),
read_neighborhood(), read_region(), read_semiarid(), read_state(), read_statistical_grid()
```

```
## Not run: if (interactive()) {
# Read specific weighting area at a given year
w <- read_weighting_area(code_weighting=5201108005004, year=2010)
# Read all weighting areas of a state at a given year
w <- read_weighting_area(code_weighting=53, year=2010) # or
w <- read_weighting_area(code_weighting="DF", year=2010)
plot(w)
# Read all weighting areas of a municipality at a given year
w <- read_weighting_area(code_weighting=5201108, year=2010)
plot(w)
# Read all weighting areas of the country at a given year
w <- read_weighting_area(code_weighting="all", year=2010)
}
## End(Not run)
```
<span id="page-31-0"></span>

# <span id="page-32-0"></span>**Index**

∗ datasets grid\_state\_correspondence\_table, [4](#page-3-0) ∗ general area functions read\_amazon, [6](#page-5-0) read\_biomes, [7](#page-6-0) read\_census\_tract, [8](#page-7-0) read\_comparable\_areas, [9](#page-8-0) read\_conservation\_units, [10](#page-9-0) read\_country, [11](#page-10-0) read\_health\_region, [14](#page-13-0) read\_immediate\_region, [15](#page-14-0) read\_intermediate\_region, [17](#page-16-0) read\_meso\_region, [18](#page-17-0) read\_micro\_region, [20](#page-19-0) read\_municipality, [21](#page-20-0) read\_neighborhood, [23](#page-22-0) read\_region, [25](#page-24-0) read\_semiarid, [26](#page-25-0) read\_state, [27](#page-26-0) read\_statistical\_grid, [28](#page-27-0) read\_weighting\_area, [31](#page-30-0) ∗ general support functions list\_geobr, [4](#page-3-0) cep\_to\_state, [3](#page-2-0) geobr, [3](#page-2-0) grid\_state\_correspondence\_table, [4](#page-3-0) list\_geobr, [4](#page-3-0) lookup\_muni, [5](#page-4-0) read\_amazon, [6,](#page-5-0) *[7,](#page-6-0) [8](#page-7-0)*, *[10–](#page-9-0)[12](#page-11-0)*, *[14](#page-13-0)*, *[16](#page-15-0)*, *[18,](#page-17-0) [19](#page-18-0)*, *[21,](#page-20-0) [22](#page-21-0)*, *[24,](#page-23-0) [25](#page-24-0)*, *[27–](#page-26-0)[29](#page-28-0)*, *[32](#page-31-0)* read\_biomes, *[6](#page-5-0)*, [7,](#page-6-0) *[8](#page-7-0)*, *[10–](#page-9-0)[12](#page-11-0)*, *[14](#page-13-0)*, *[16](#page-15-0)*, *[18,](#page-17-0) [19](#page-18-0)*, *[21,](#page-20-0) [22](#page-21-0)*, *[24,](#page-23-0) [25](#page-24-0)*, *[27–](#page-26-0)[29](#page-28-0)*, *[32](#page-31-0)* read\_census\_tract, *[6,](#page-5-0) [7](#page-6-0)*, [8,](#page-7-0) *[10–](#page-9-0)[12](#page-11-0)*, *[14](#page-13-0)*, *[16](#page-15-0)*, *[18,](#page-17-0) [19](#page-18-0)*, *[21,](#page-20-0) [22](#page-21-0)*, *[24,](#page-23-0) [25](#page-24-0)*, *[27–](#page-26-0)[29](#page-28-0)*, *[32](#page-31-0)* read\_comparable\_areas, *[6–](#page-5-0)[8](#page-7-0)*, [9,](#page-8-0) *[11,](#page-10-0) [12](#page-11-0)*, *[14](#page-13-0)*, *[16](#page-15-0)*, *[18,](#page-17-0) [19](#page-18-0)*, *[21,](#page-20-0) [22](#page-21-0)*, *[24,](#page-23-0) [25](#page-24-0)*, *[27–](#page-26-0)[29](#page-28-0)*, *[32](#page-31-0)* read\_conservation\_units, *[6](#page-5-0)[–8](#page-7-0)*, *[10](#page-9-0)*, [10,](#page-9-0) *[12](#page-11-0)*, *[14](#page-13-0)*, *[16](#page-15-0)*, *[18,](#page-17-0) [19](#page-18-0)*, *[21,](#page-20-0) [22](#page-21-0)*, *[24,](#page-23-0) [25](#page-24-0)*, *[27](#page-26-0)[–29](#page-28-0)*, *[32](#page-31-0)* read\_country, *[6](#page-5-0)[–8](#page-7-0)*, *[10,](#page-9-0) [11](#page-10-0)*, [11,](#page-10-0) *[14](#page-13-0)*, *[16](#page-15-0)*, *[18,](#page-17-0) [19](#page-18-0)*, *[21,](#page-20-0) [22](#page-21-0)*, *[24,](#page-23-0) [25](#page-24-0)*, *[27](#page-26-0)[–29](#page-28-0)*, *[32](#page-31-0)* read\_disaster\_risk\_area, [12](#page-11-0) read\_health\_facilities, [13](#page-12-0) read\_health\_region, *[6](#page-5-0)[–8](#page-7-0)*, *[10](#page-9-0)[–12](#page-11-0)*, [14,](#page-13-0) *[16](#page-15-0)*, *[18,](#page-17-0) [19](#page-18-0)*, *[21,](#page-20-0) [22](#page-21-0)*, *[24,](#page-23-0) [25](#page-24-0)*, *[27](#page-26-0)[–29](#page-28-0)*, *[32](#page-31-0)* read\_immediate\_region, *[6](#page-5-0)[–8](#page-7-0)*, *[10](#page-9-0)[–12](#page-11-0)*, *[14](#page-13-0)*, [15,](#page-14-0) *[18,](#page-17-0) [19](#page-18-0)*, *[21,](#page-20-0) [22](#page-21-0)*, *[24,](#page-23-0) [25](#page-24-0)*, *[27](#page-26-0)[–29](#page-28-0)*, *[32](#page-31-0)* read\_indigenous\_land, [16](#page-15-0) read\_intermediate\_region, *[6](#page-5-0)[–8](#page-7-0)*, *[10](#page-9-0)[–12](#page-11-0)*, *[14](#page-13-0)*, *[16](#page-15-0)*, [17,](#page-16-0) *[19](#page-18-0)*, *[21,](#page-20-0) [22](#page-21-0)*, *[24,](#page-23-0) [25](#page-24-0)*, *[27](#page-26-0)[–29](#page-28-0)*, *[32](#page-31-0)* read\_meso\_region, *[6](#page-5-0)[–8](#page-7-0)*, *[10](#page-9-0)[–12](#page-11-0)*, *[14](#page-13-0)*, *[16](#page-15-0)*, *[18](#page-17-0)*, [18,](#page-17-0) *[21,](#page-20-0) [22](#page-21-0)*, *[24,](#page-23-0) [25](#page-24-0)*, *[27](#page-26-0)[–29](#page-28-0)*, *[32](#page-31-0)* read\_metro\_area, [19](#page-18-0) read\_micro\_region, *[6](#page-5-0)[–8](#page-7-0)*, *[10](#page-9-0)[–12](#page-11-0)*, *[14](#page-13-0)*, *[16](#page-15-0)*, *[18,](#page-17-0) [19](#page-18-0)*, [20,](#page-19-0) *[22](#page-21-0)*, *[24,](#page-23-0) [25](#page-24-0)*, *[27](#page-26-0)[–29](#page-28-0)*, *[32](#page-31-0)* read\_municipal\_seat, [22](#page-21-0) read\_municipality, *[6](#page-5-0)[–8](#page-7-0)*, *[10](#page-9-0)[–12](#page-11-0)*, *[14](#page-13-0)*, *[16](#page-15-0)*, *[18,](#page-17-0) [19](#page-18-0)*, *[21](#page-20-0)*, [21,](#page-20-0) *[24,](#page-23-0) [25](#page-24-0)*, *[27](#page-26-0)[–29](#page-28-0)*, *[32](#page-31-0)* read\_neighborhood, *[6](#page-5-0)[–8](#page-7-0)*, *[10](#page-9-0)[–12](#page-11-0)*, *[14](#page-13-0)*, *[16](#page-15-0)*, *[18,](#page-17-0) [19](#page-18-0)*, *[21,](#page-20-0) [22](#page-21-0)*, [23,](#page-22-0) *[25](#page-24-0)*, *[27](#page-26-0)[–29](#page-28-0)*, *[32](#page-31-0)* read\_pop\_arrangements, [24](#page-23-0) read\_region, *[6](#page-5-0)[–8](#page-7-0)*, *[10](#page-9-0)[–12](#page-11-0)*, *[14](#page-13-0)*, *[16](#page-15-0)*, *[18,](#page-17-0) [19](#page-18-0)*, *[21,](#page-20-0) [22](#page-21-0)*, *[24](#page-23-0)*, [25,](#page-24-0) *[27](#page-26-0)[–29](#page-28-0)*, *[32](#page-31-0)* read\_schools, [26](#page-25-0) read\_semiarid, *[6](#page-5-0)[–8](#page-7-0)*, *[10](#page-9-0)[–12](#page-11-0)*, *[14](#page-13-0)*, *[16](#page-15-0)*, *[18,](#page-17-0) [19](#page-18-0)*, *[21,](#page-20-0) [22](#page-21-0)*, *[24,](#page-23-0) [25](#page-24-0)*, [26,](#page-25-0) *[28,](#page-27-0) [29](#page-28-0)*, *[32](#page-31-0)* read\_state, *[6](#page-5-0)[–8](#page-7-0)*, *[10](#page-9-0)[–12](#page-11-0)*, *[14](#page-13-0)*, *[16](#page-15-0)*, *[18,](#page-17-0) [19](#page-18-0)*, *[21,](#page-20-0) [22](#page-21-0)*, *[24,](#page-23-0) [25](#page-24-0)*, *[27](#page-26-0)*, [27,](#page-26-0) *[29](#page-28-0)*, *[32](#page-31-0)* read\_statistical\_grid, *[6](#page-5-0)[–8](#page-7-0)*, *[10](#page-9-0)[–12](#page-11-0)*, *[14](#page-13-0)*, *[16](#page-15-0)*, *[18,](#page-17-0) [19](#page-18-0)*, *[21,](#page-20-0) [22](#page-21-0)*, *[24,](#page-23-0) [25](#page-24-0)*, *[27,](#page-26-0) [28](#page-27-0)*, [28,](#page-27-0) *[32](#page-31-0)* read\_urban\_area, [29](#page-28-0) read\_urban\_concentrations, [30](#page-29-0) read\_weighting\_area, *[6](#page-5-0)[–8](#page-7-0)*, *[10](#page-9-0)[–12](#page-11-0)*, *[14](#page-13-0)*, *[16](#page-15-0)*, *[18,](#page-17-0) [19](#page-18-0)*, *[21,](#page-20-0) [22](#page-21-0)*, *[24,](#page-23-0) [25](#page-24-0)*, *[27](#page-26-0)[–29](#page-28-0)*, [31](#page-30-0)